## **Web of Science – ведущая информационная платформа. Как подготовить статью для публикации в журнале**

Инеш Кенжина

специалист по обучающим программам и наукометрии inesh.kenzhina@clarivate.com

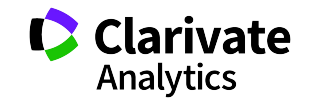

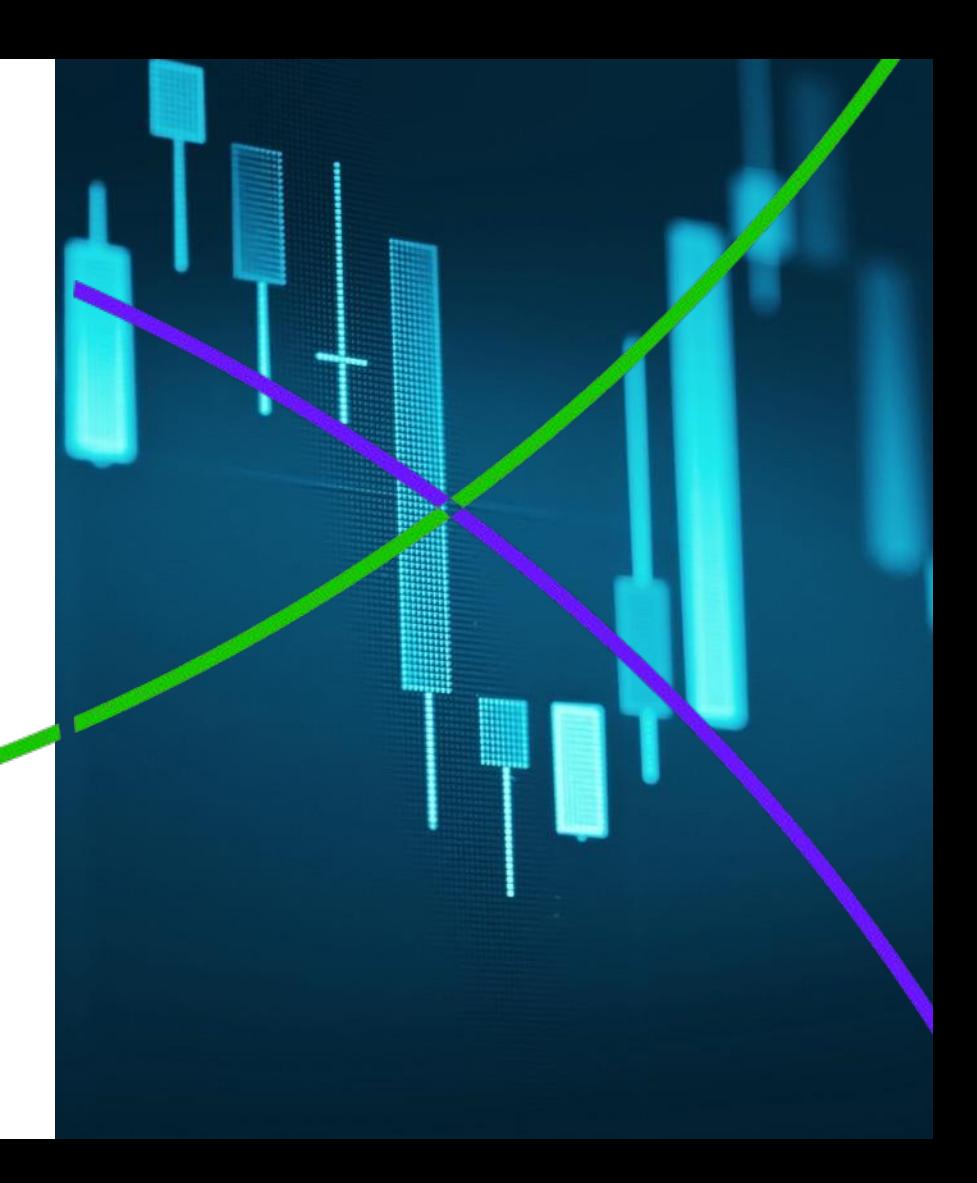

**Как понять, какая информация в научном мире является самой важной?**

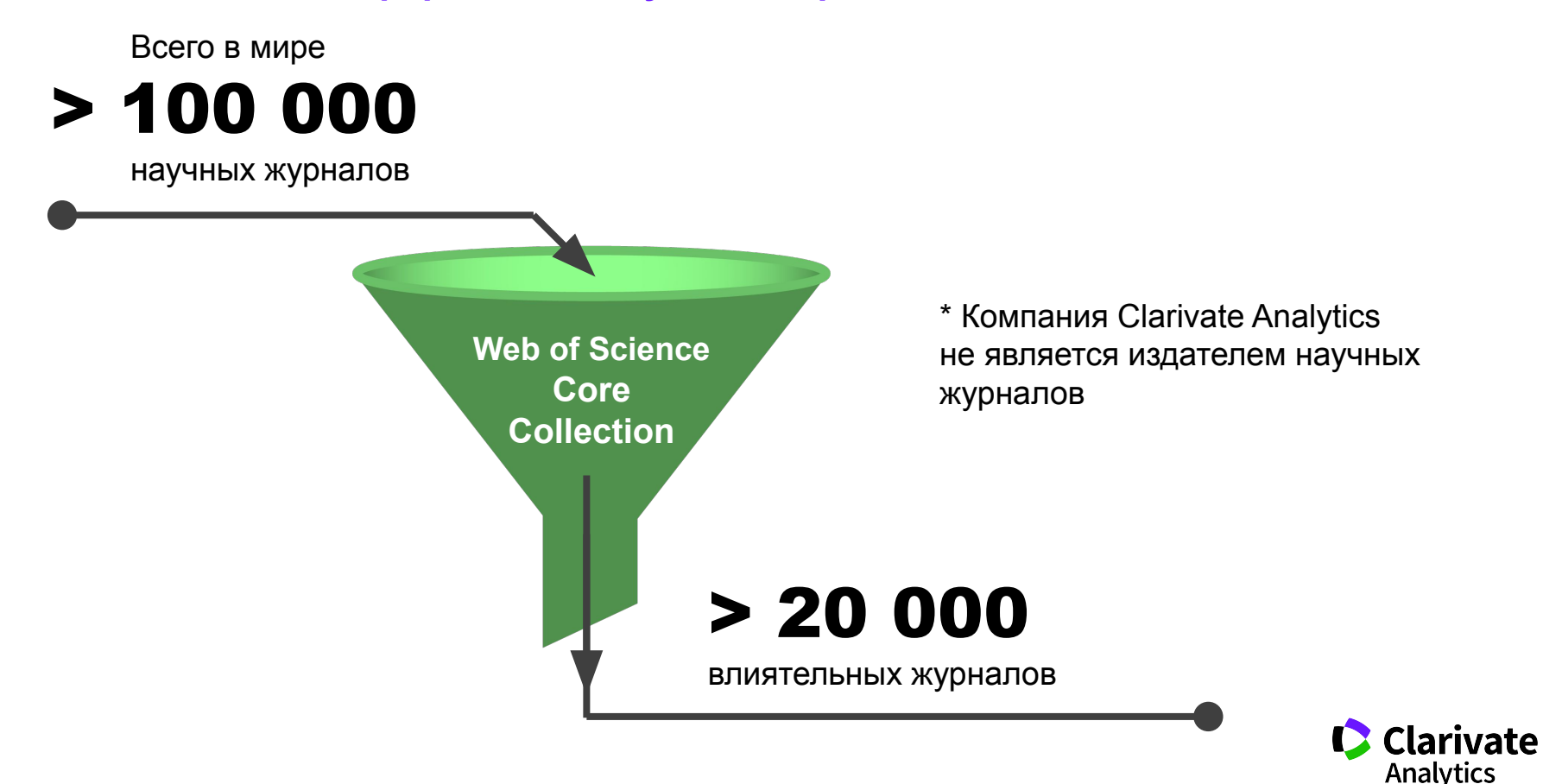

#### **Платфор Web of S**

## Foreign a collection **Web of Science Core Collection**

Chinee Science

Region de Capital Citation Science

Barachion

Journal Databasen

Citation Index SciELO

Derwent

Derwers<br>Innovations Innovation \

 $\alpha$ 

**Science Citation Index Expanded Social Sciences Citation Index** Arts & Humanities Citation Index **Emerging Sources Citation Index Book Citation Index** Conference Proceedings Citation Index

Data Collection BIOSIS Citation Index BIOSIS Previews · Biological Abstracts · Zoological Record Specialist Calegraphy · MEDLINE · CAB Abstracts · CABI Global Health Indeep

Dancacción

120aH

 $\overrightarrow{S}_{\hspace{-1mm}2}$ 

Sclarivate Analytics

**Доступ к платформе Web of Science**

# **webofscience.com**

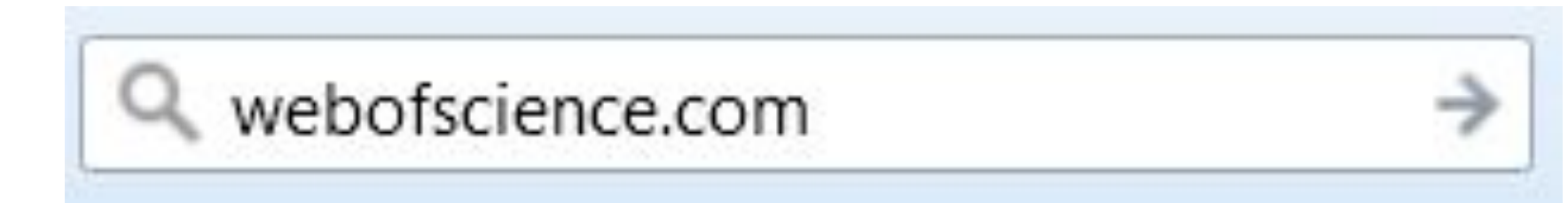

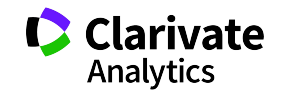

## **Символы усечения**

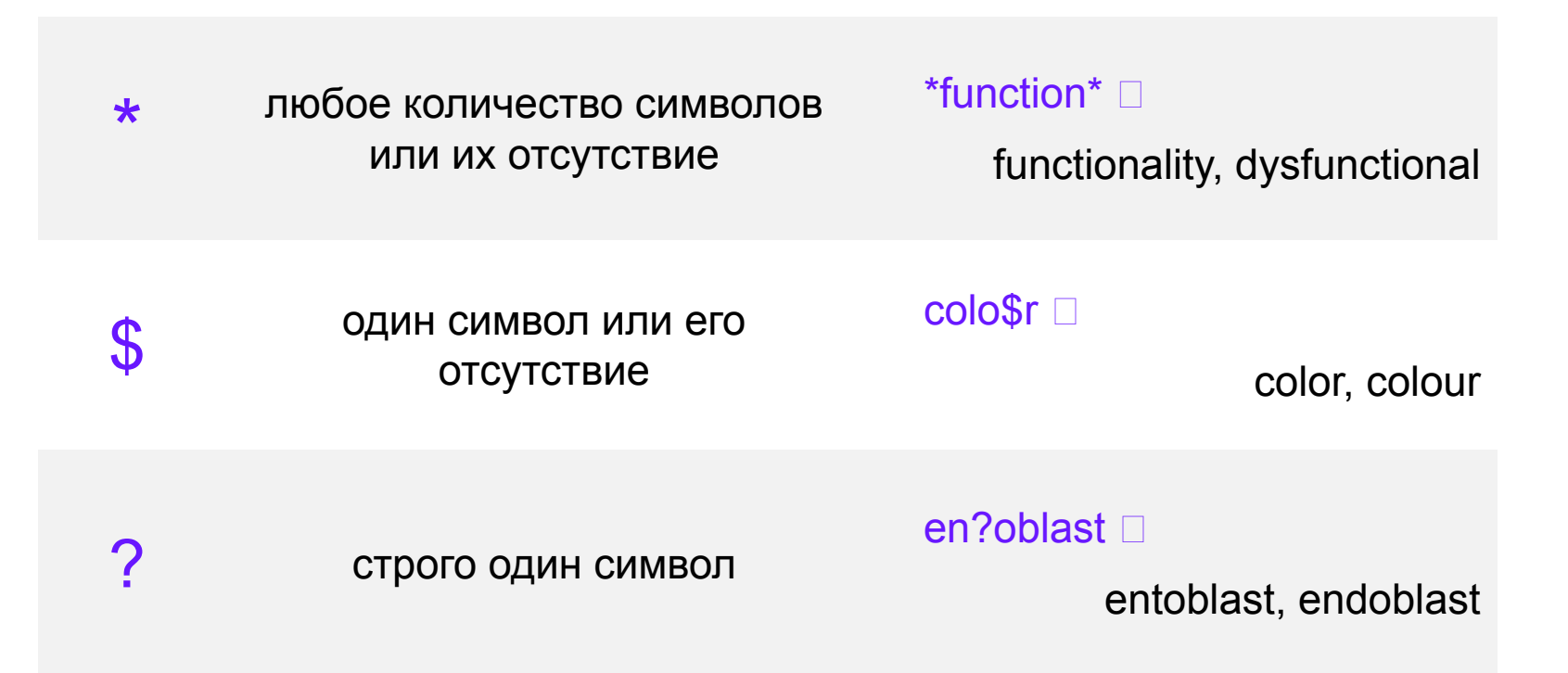

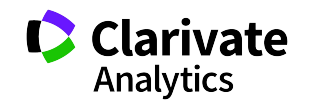

### **Логические операторы**

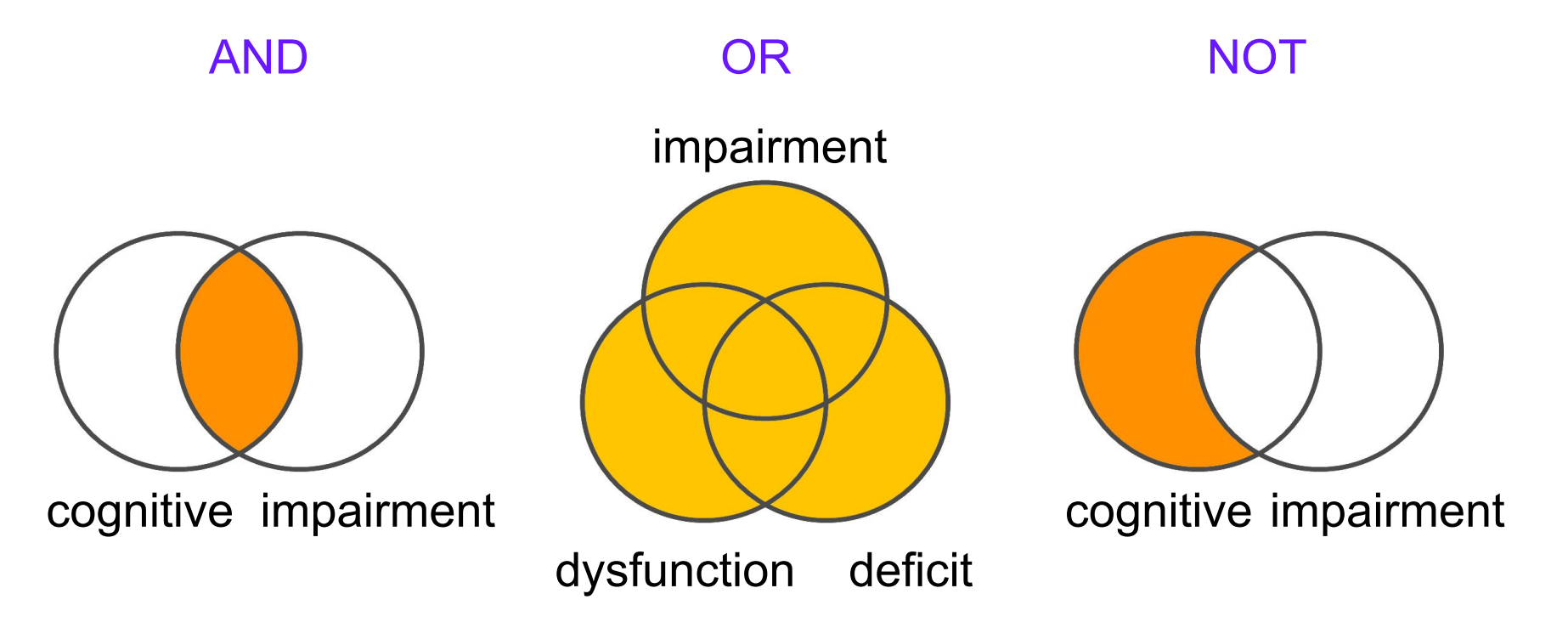

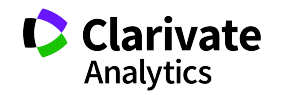

## **Операторы точного поиска**

SAME

66 - 99 [кавычки] Для поиска конкретных фраз и выражений поместите поисковый запрос в кавычки

NEAR/x Поиск в пределах указанного количества слов (х) в одном поле (по умолчанию 15 слов)

> Используется исключительно в поле адреса (Address). Слова должны содержаться в пределах одного адреса

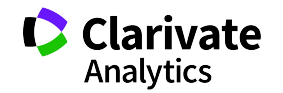

#### **Платформа Web of Science на русском языке**

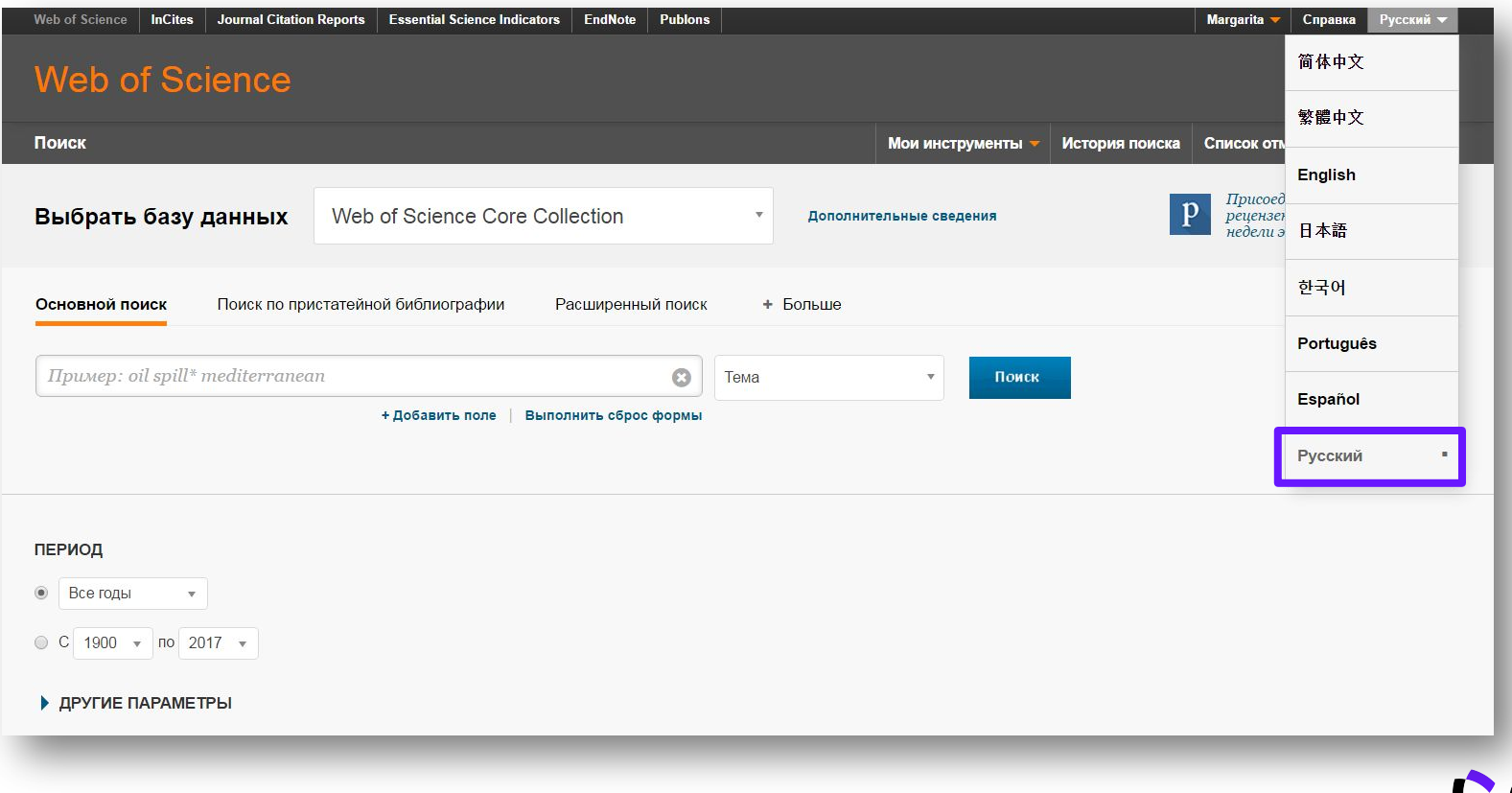

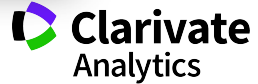

#### **Создание профиля пользователя в Web of Science**

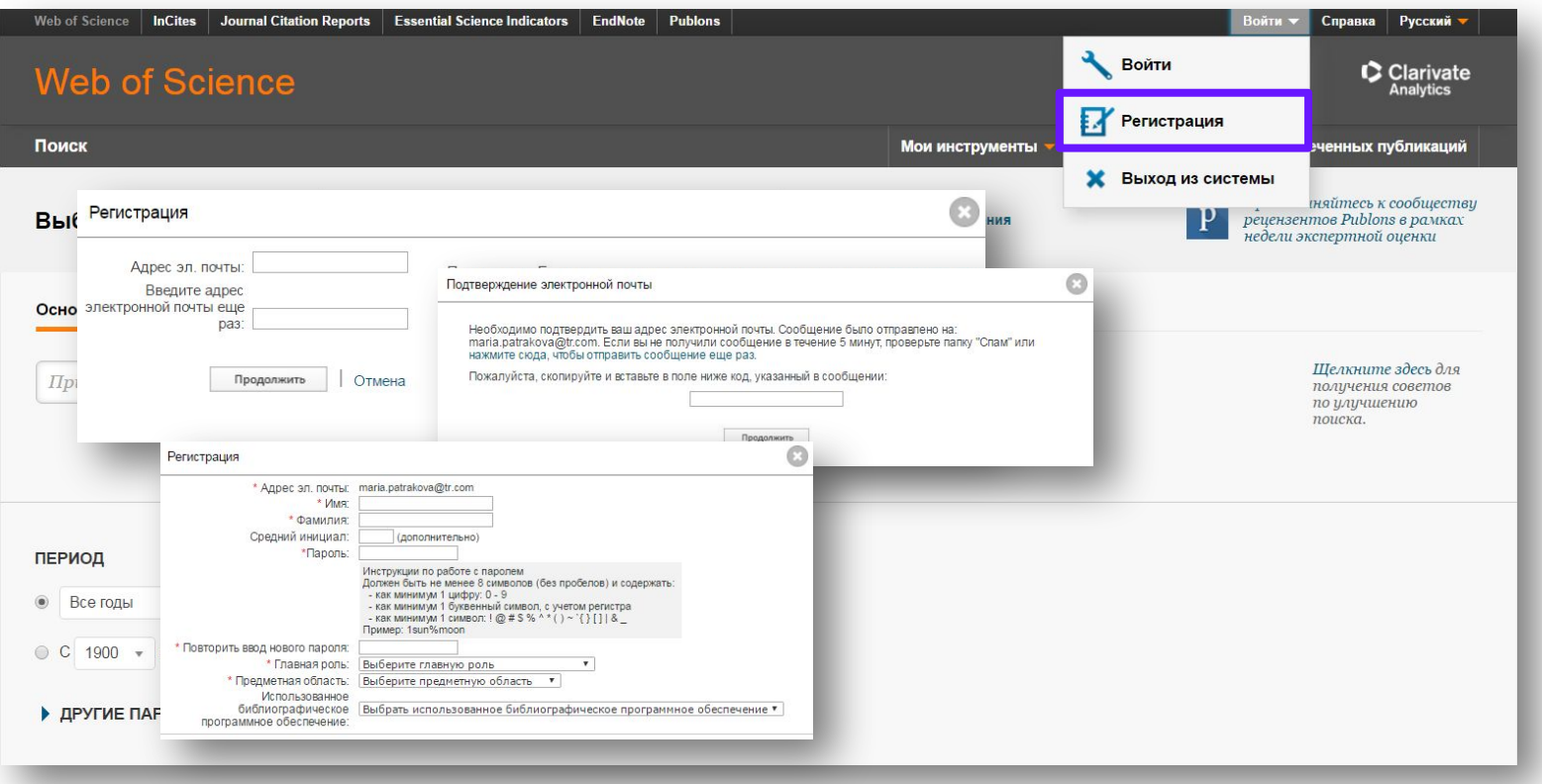

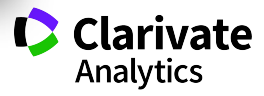

#### **Поиск по всем базам данных**

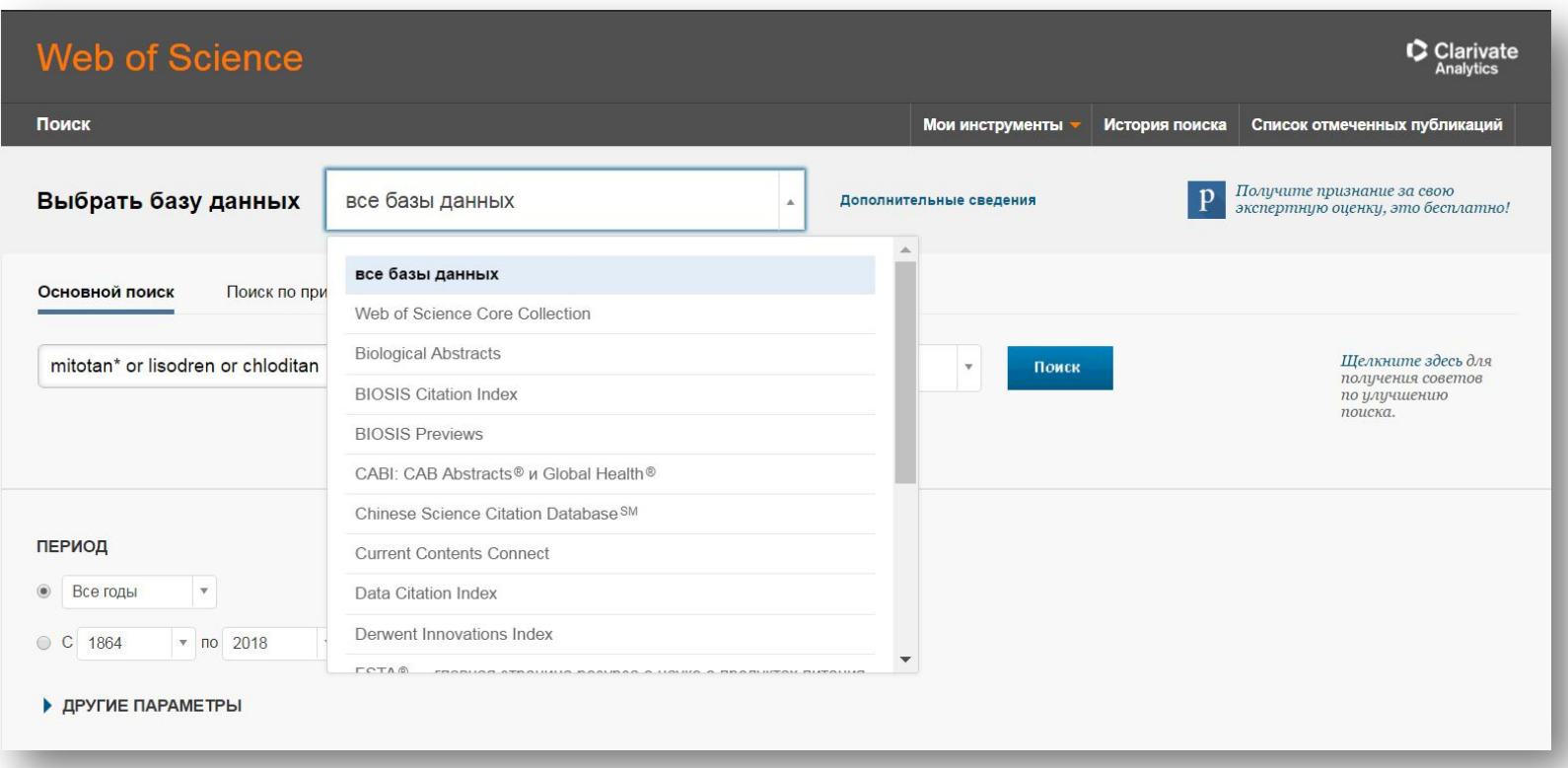

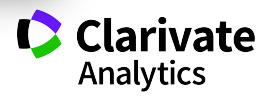

#### **Поля поиска в Web of Science Core Collection**

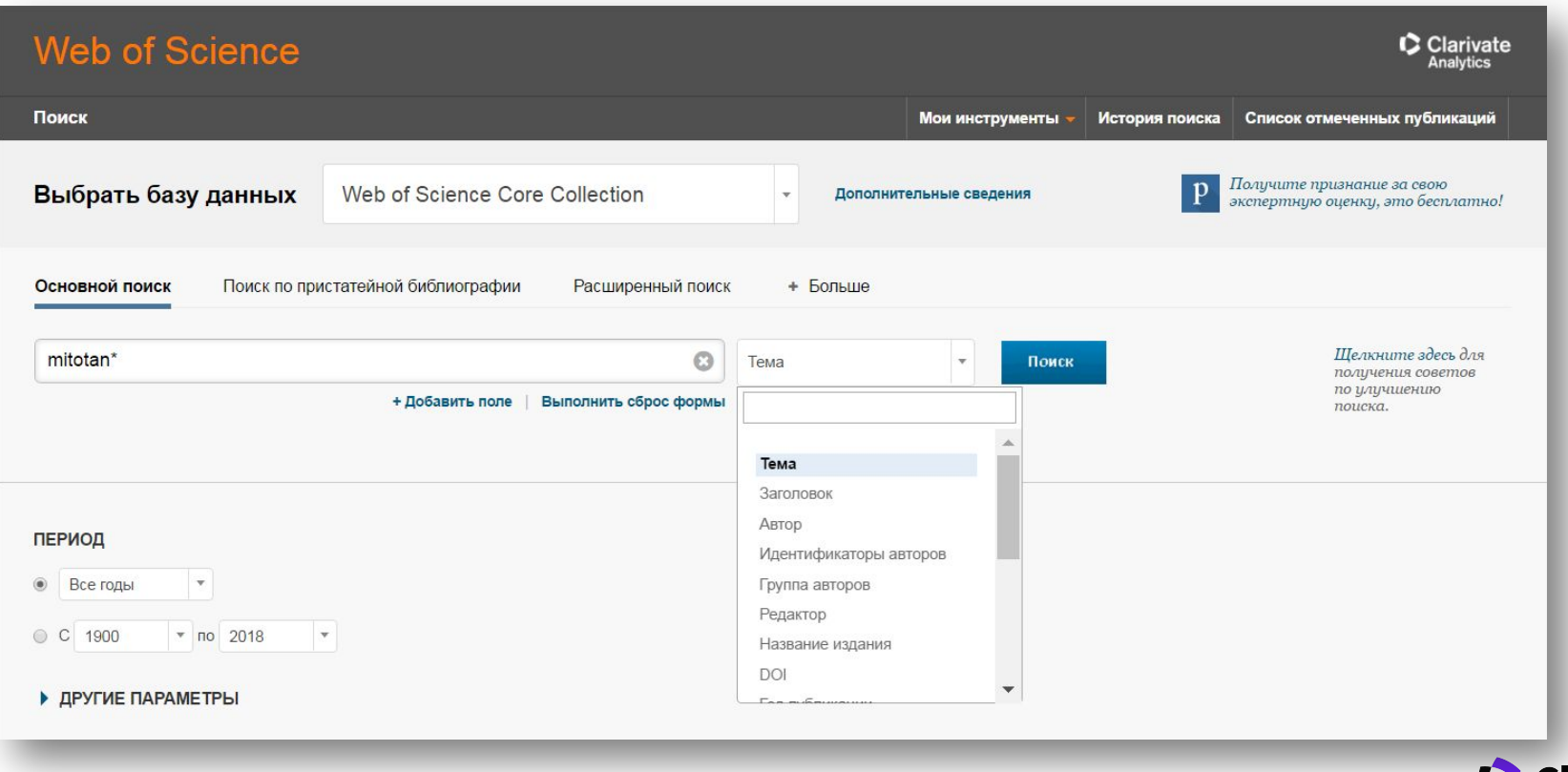

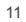

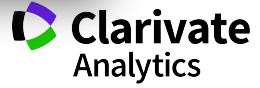

#### **Панель Уточнение результатов**

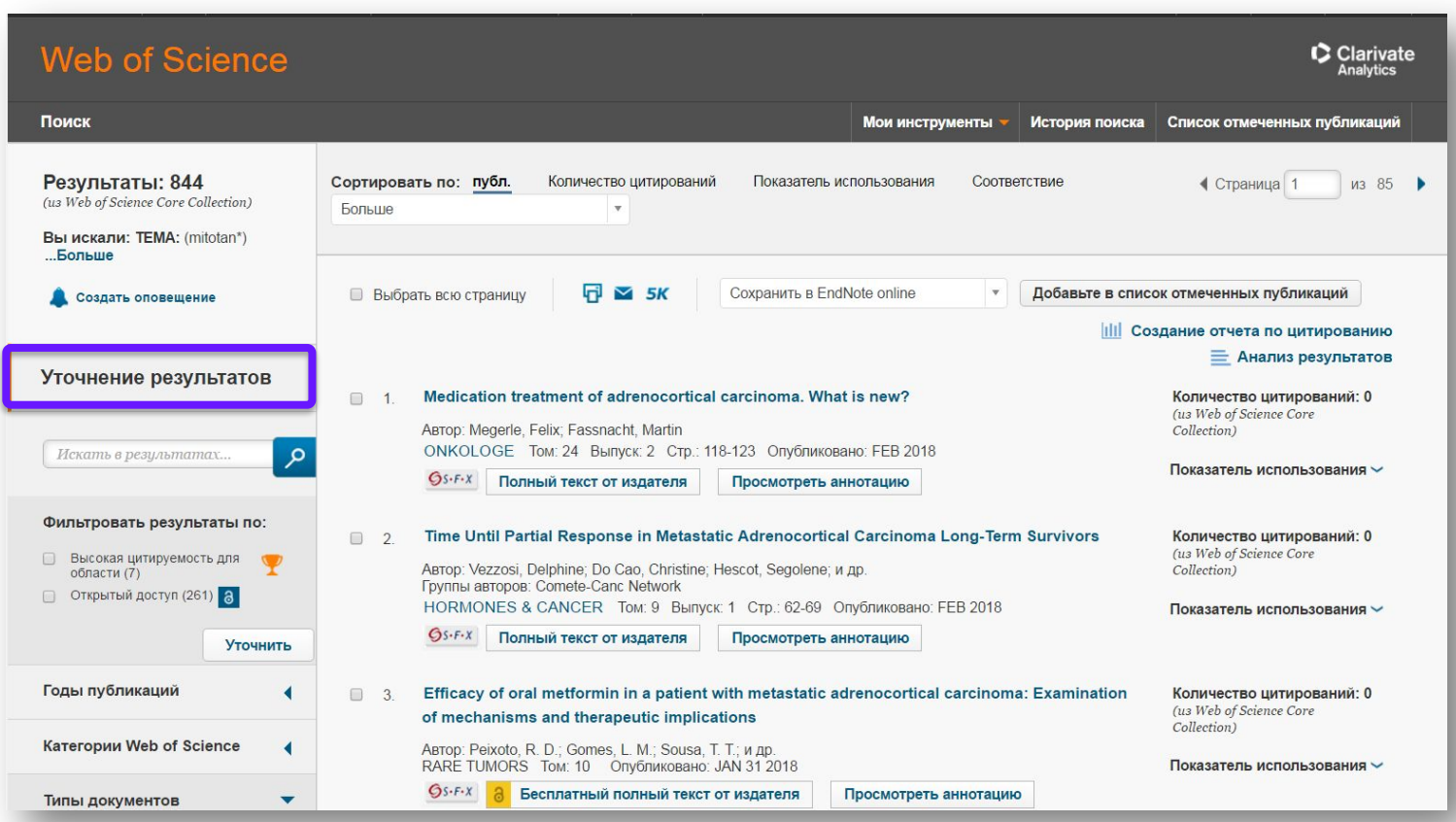

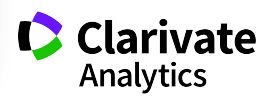

#### **Панель Уточнение результатов**

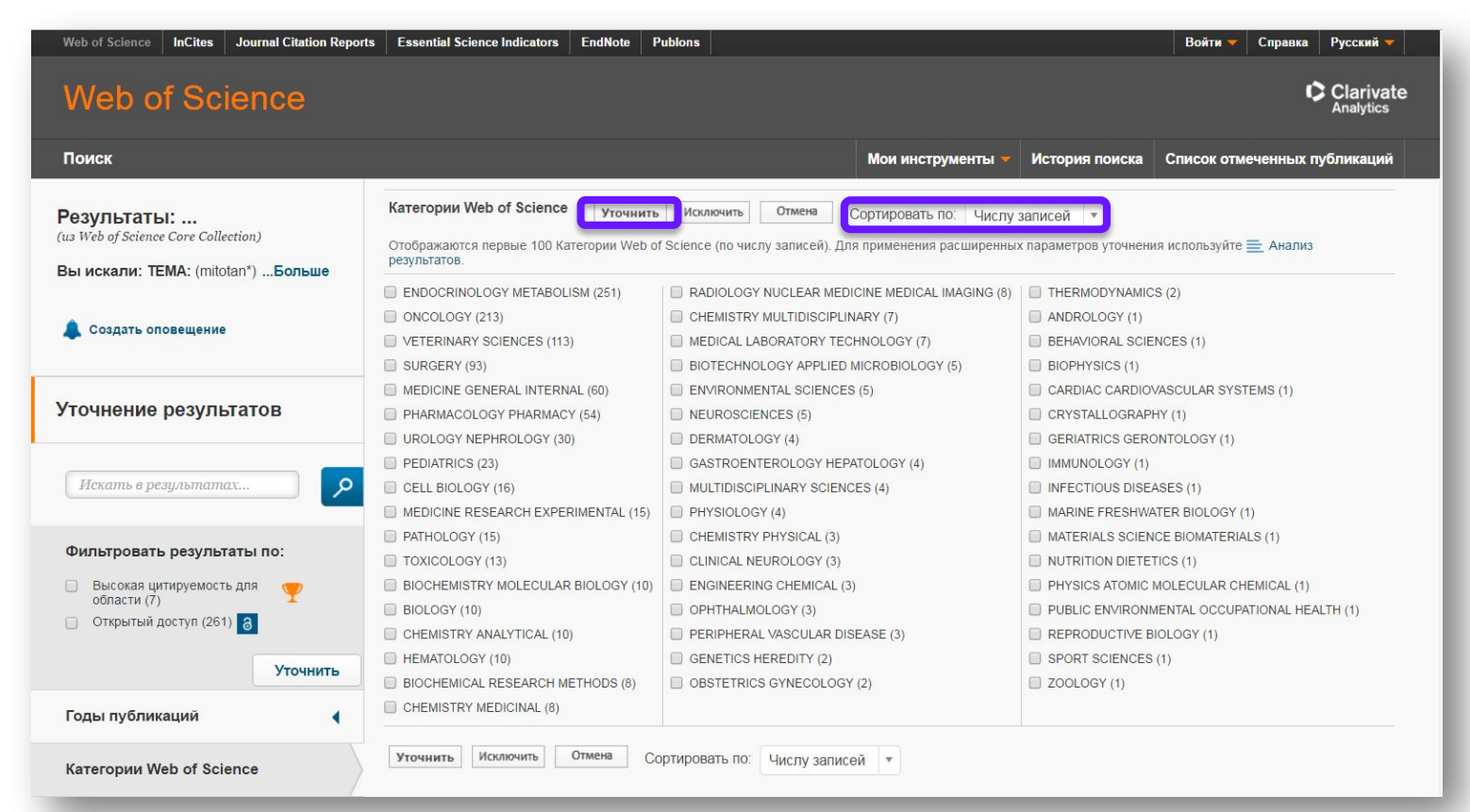

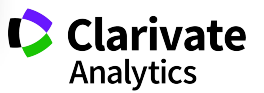

#### **Панель Уточнение результатов для анализа результатов поиска**

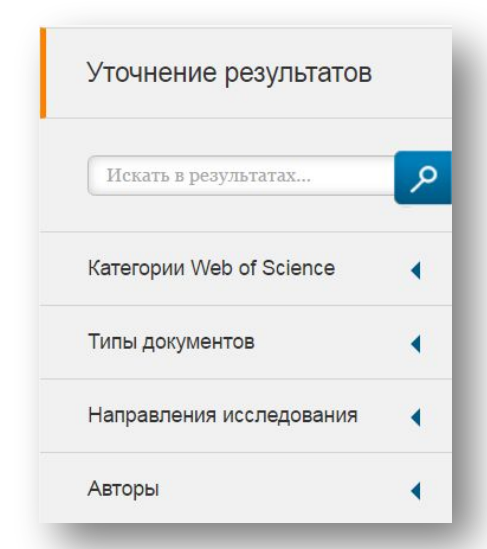

#### С кем сотрудничать?

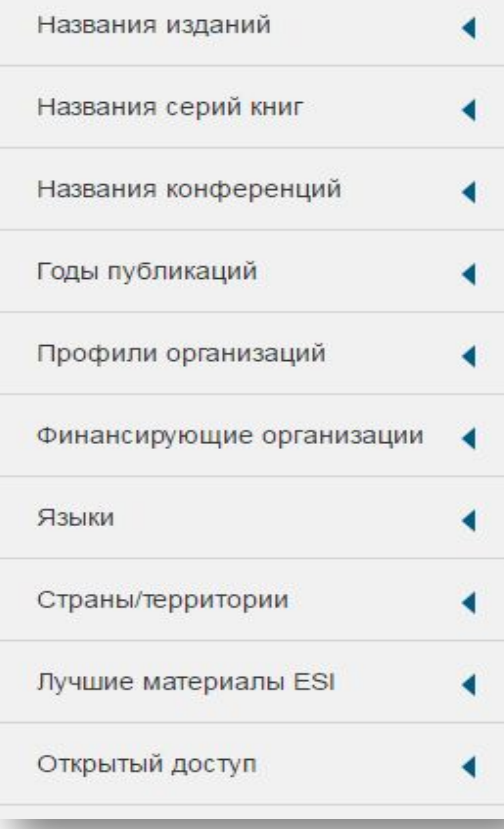

В каких журналах публиковаться?

На каких конференциях выступать?

Где искать источники финансирования?

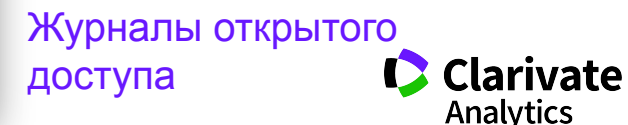

#### **Информация о журнале под каждой статьей**

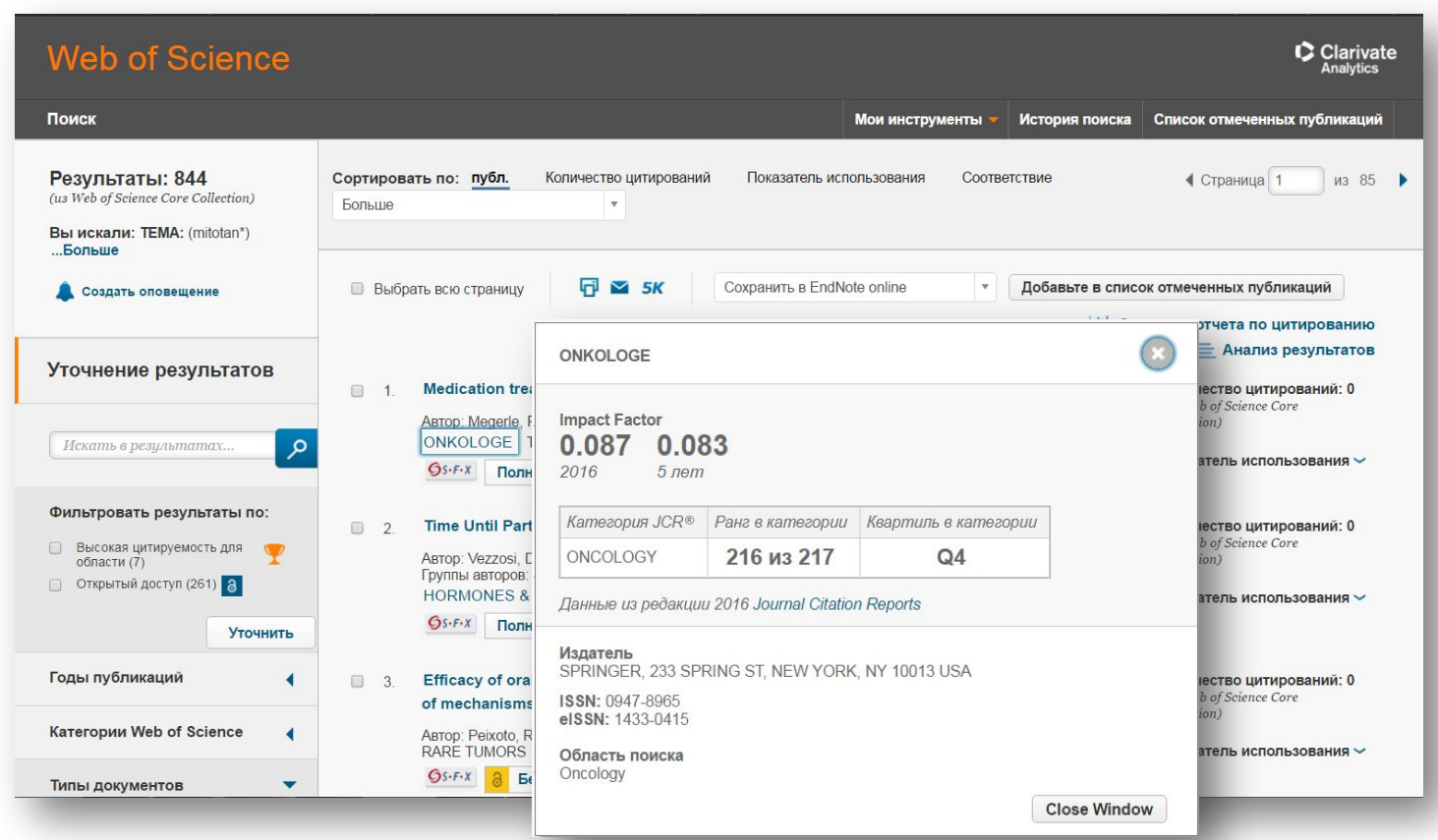

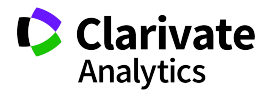

#### **Сортировка результатов**

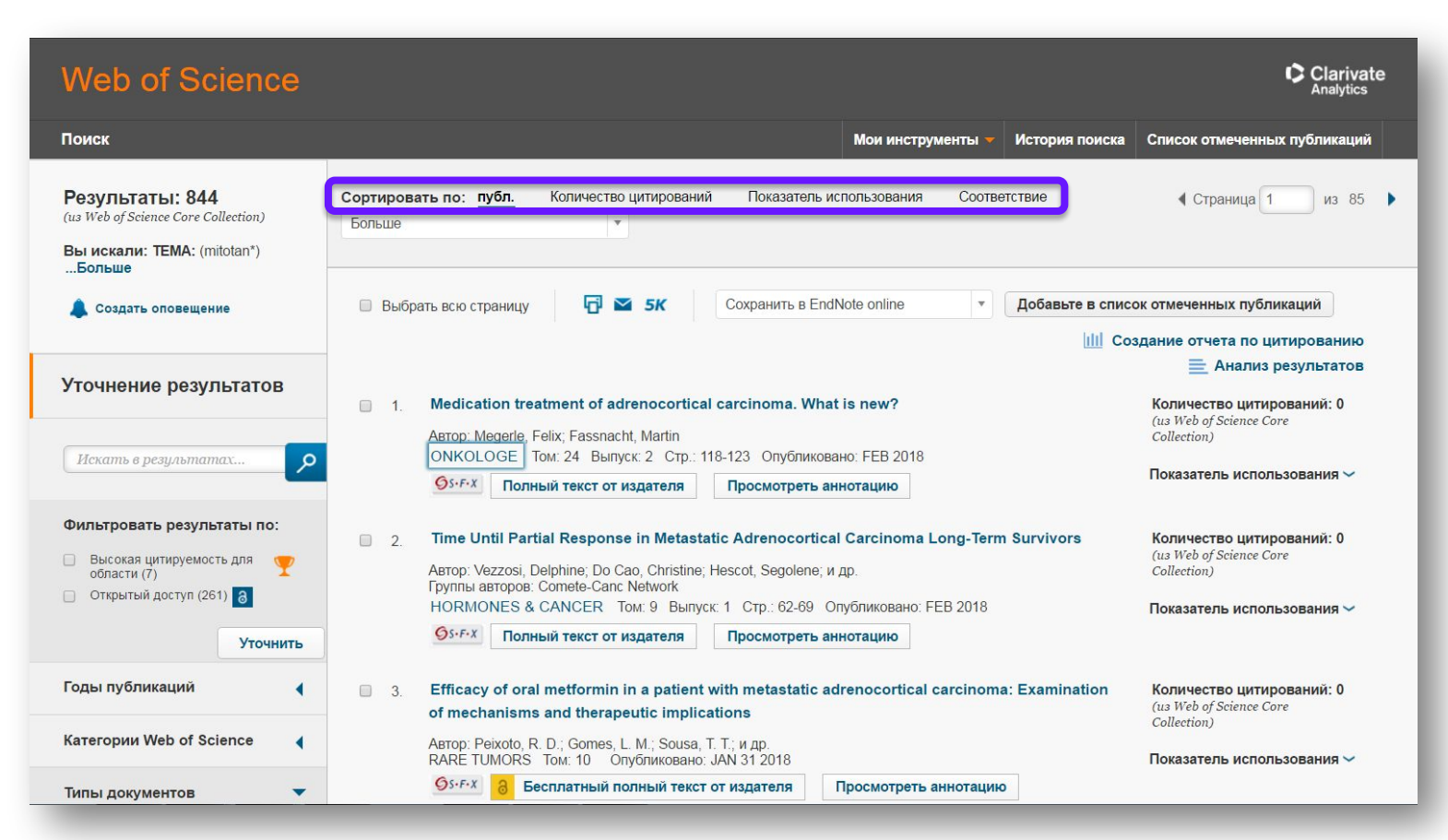

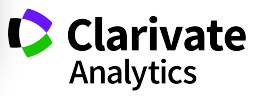

#### **Показатели цитирования**

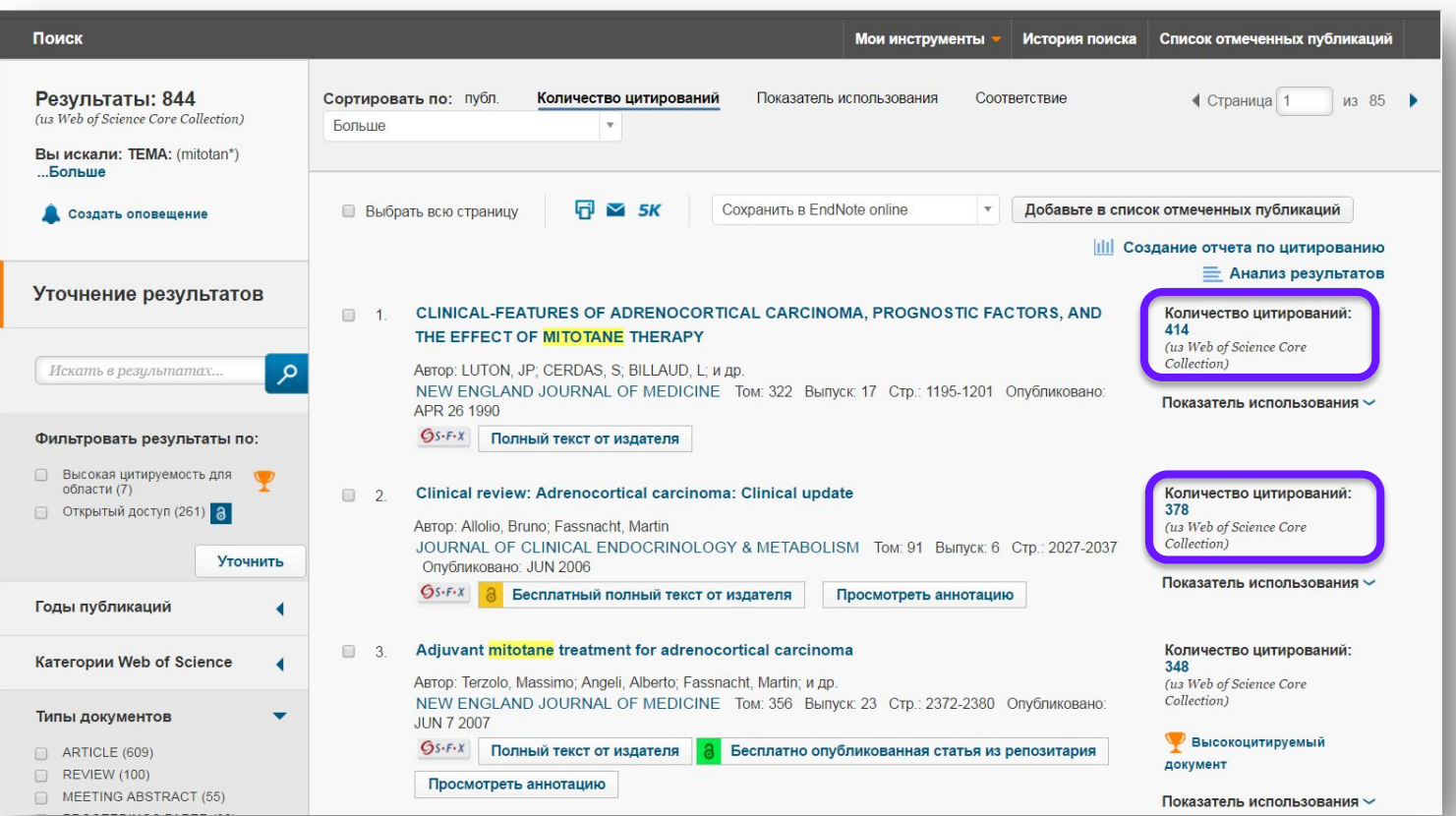

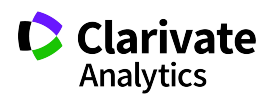

#### **Показатели использования**

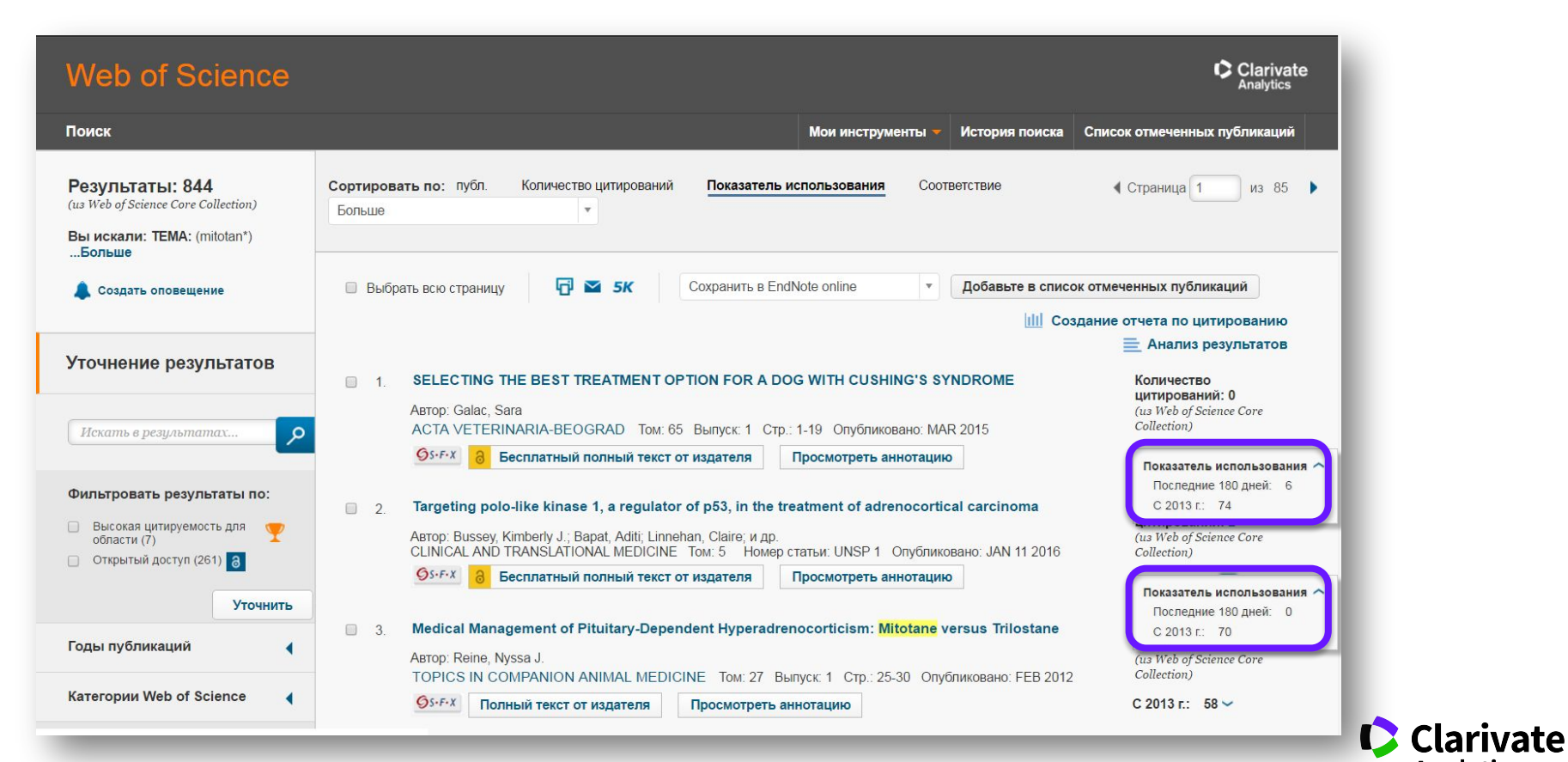

**Analytics** 

#### **Список отмеченных публикаций**

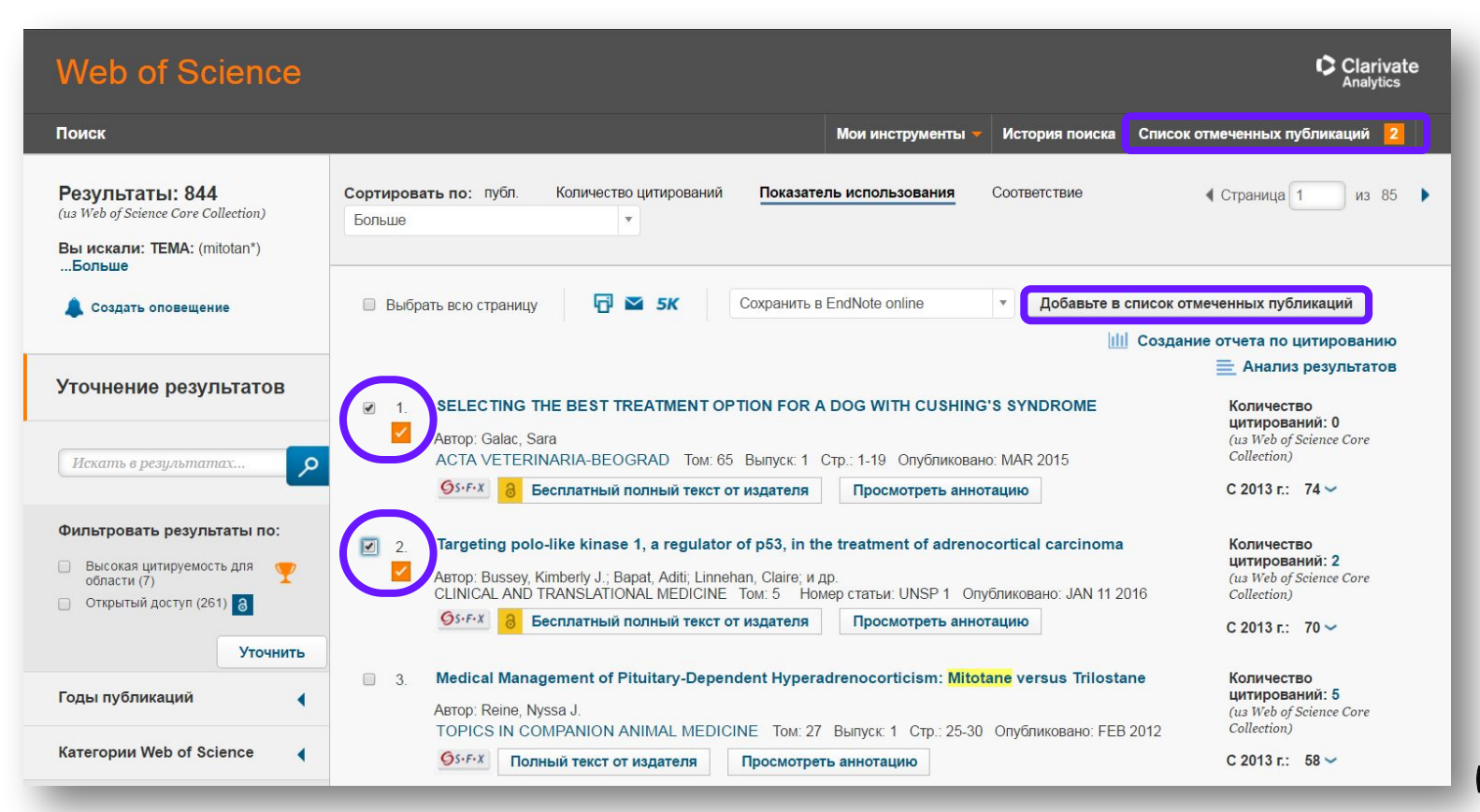

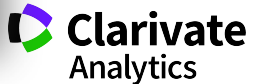

#### **Список отмеченных публикаций**

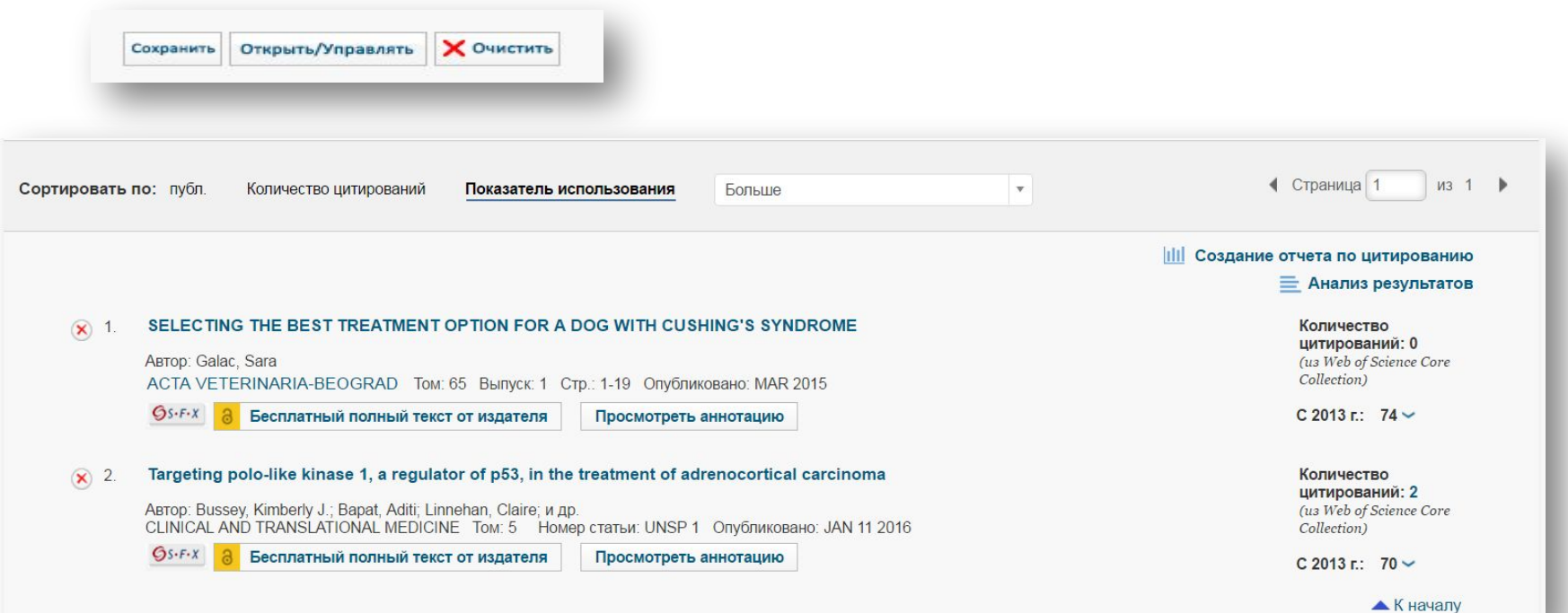

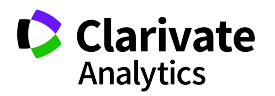

#### **Сохранение и экспорт результатов поиска**

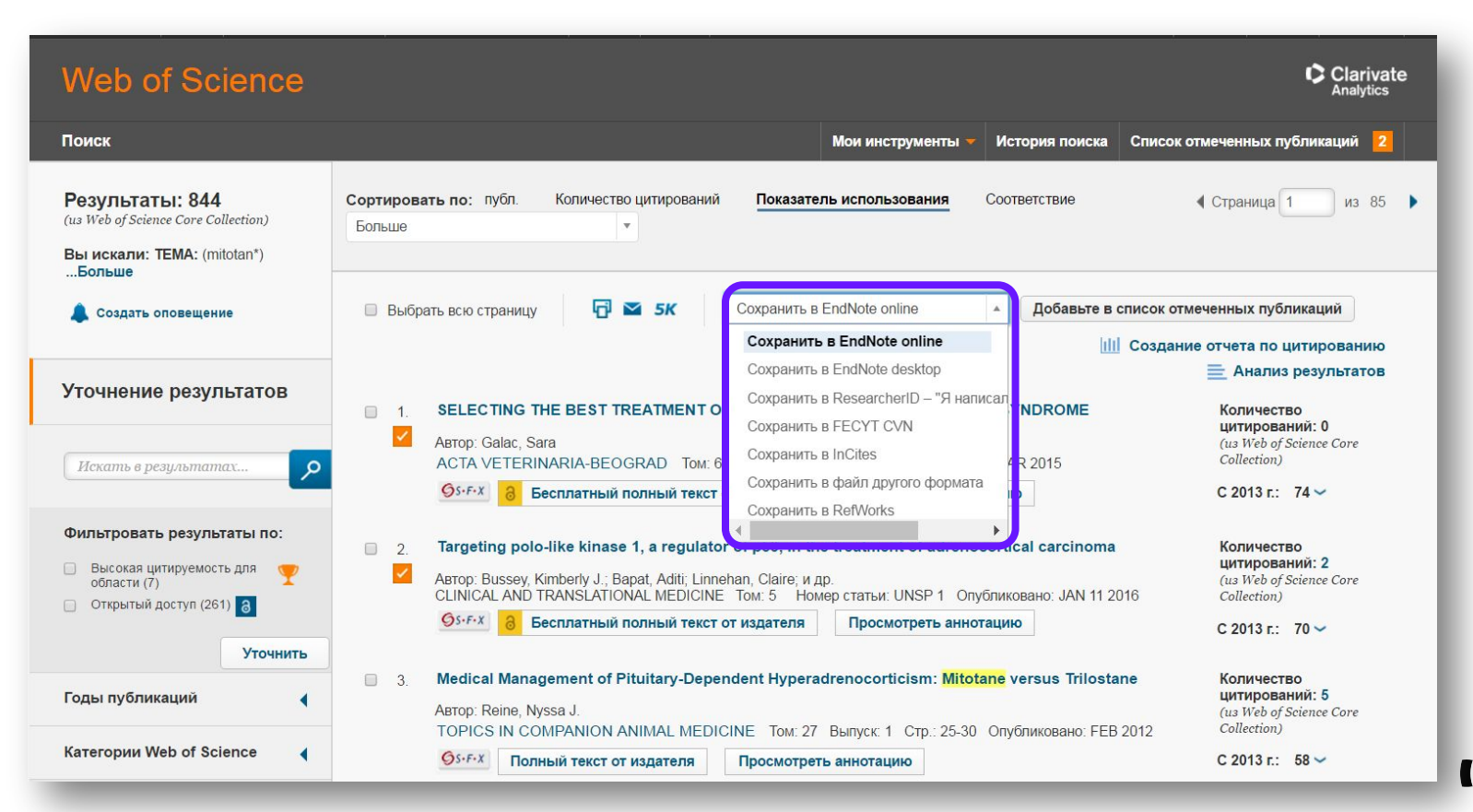

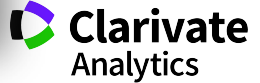

#### **Детальный анализ с помощью Анализа результатов**

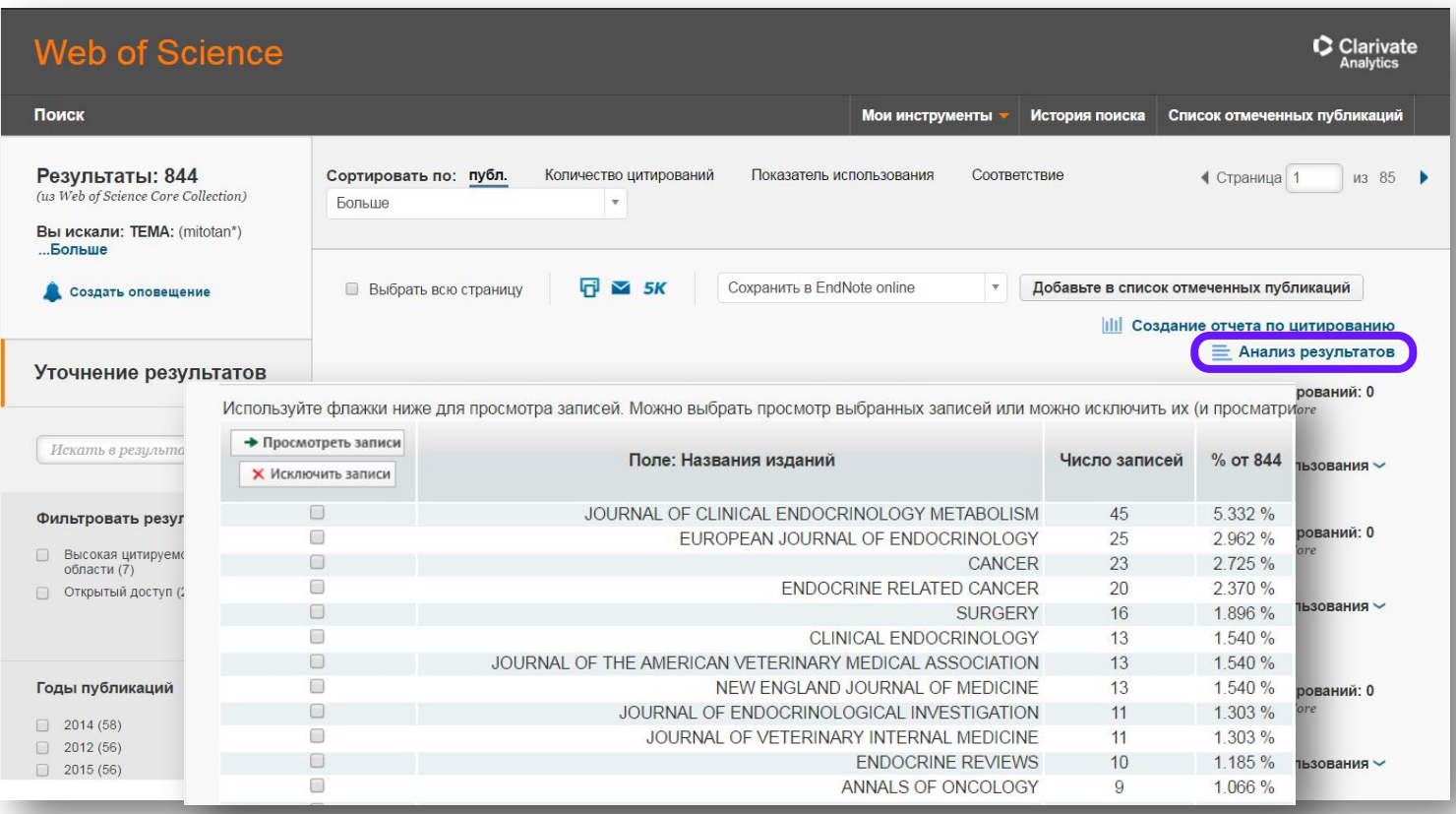

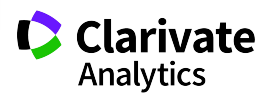

#### **Полная запись статьи в Web of Science Core Collection**

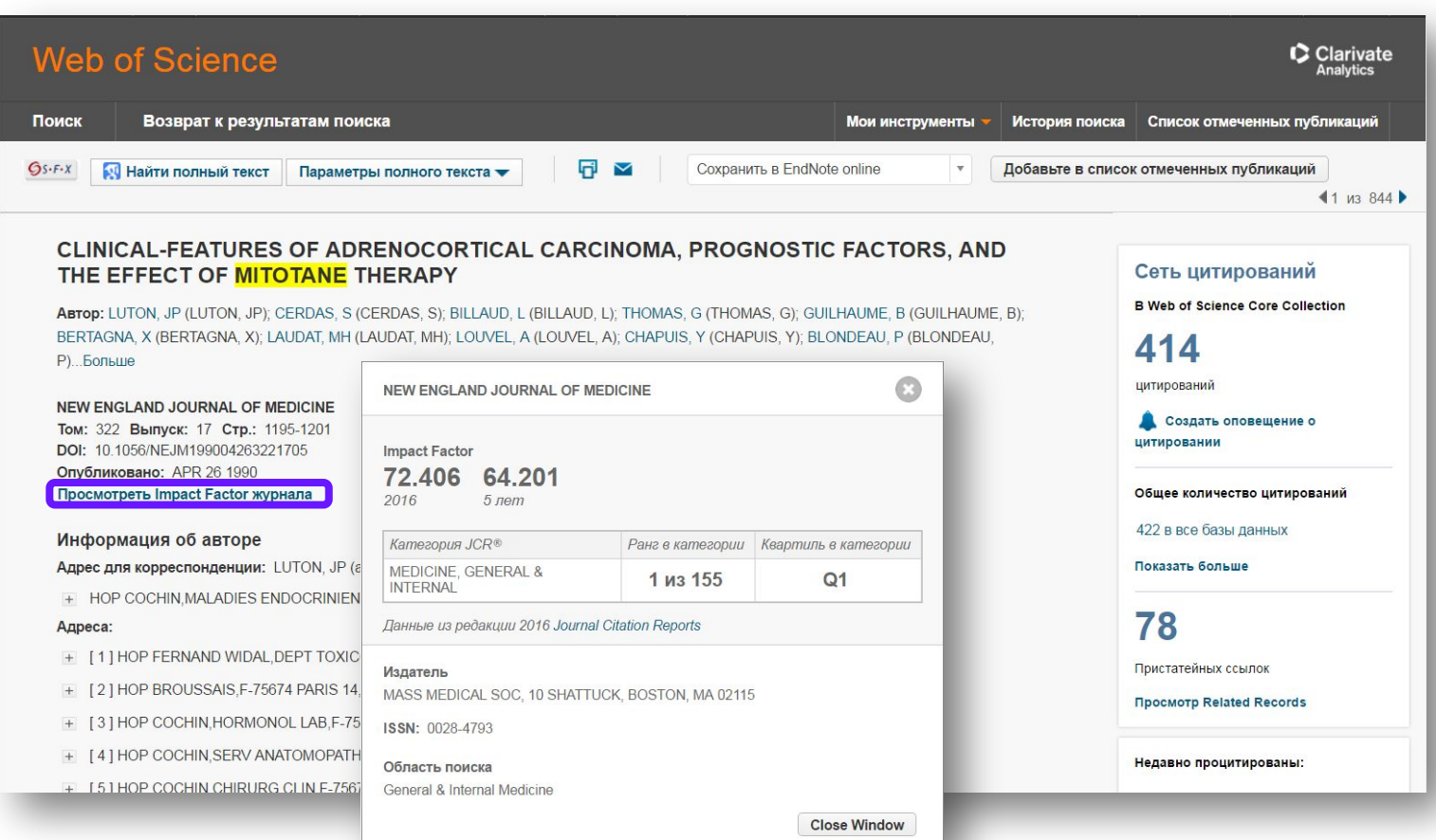

#### **Полная запись статьи в Web of Science Core Collection**

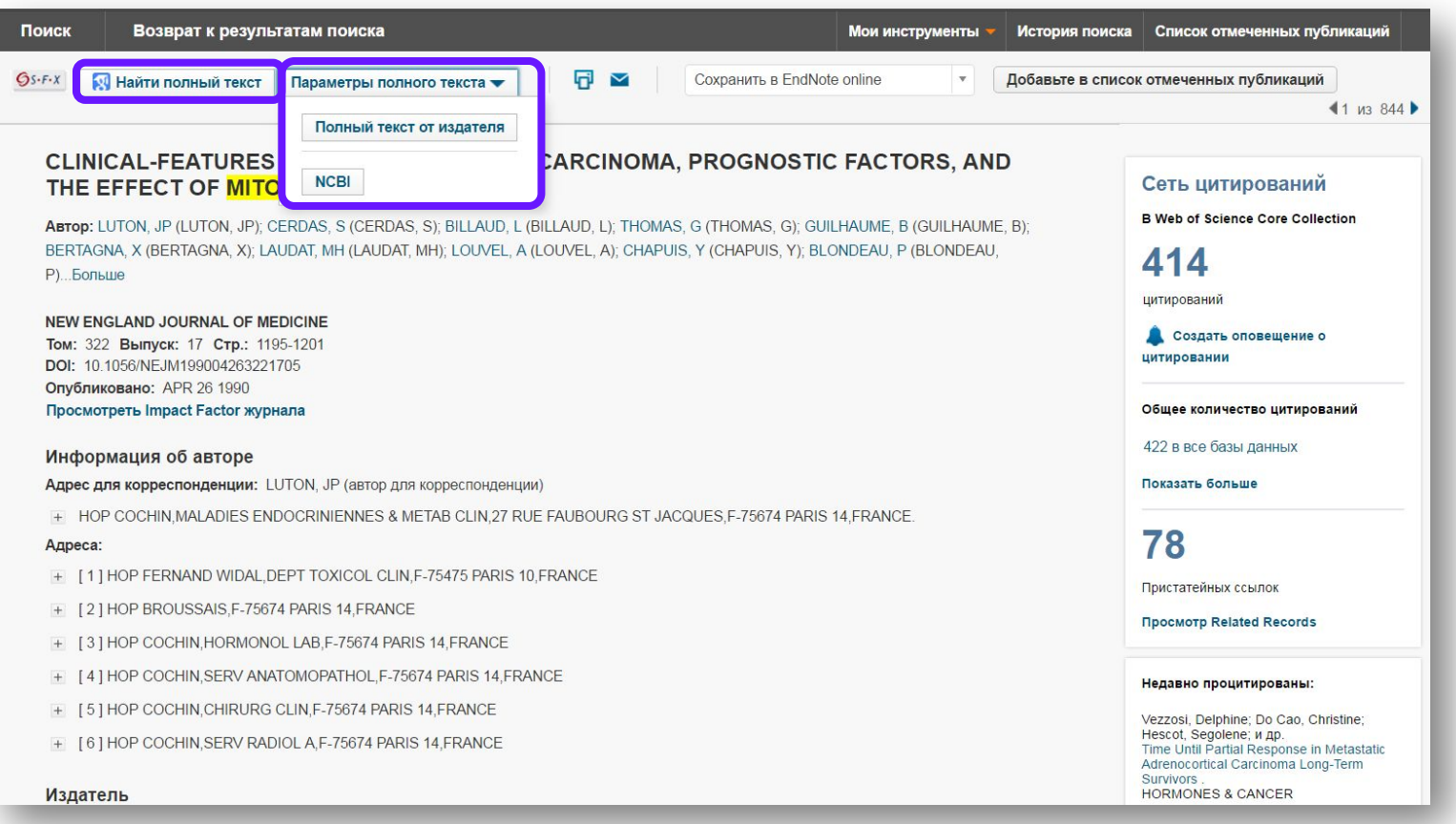

#### **Сохранение Истории поиска**

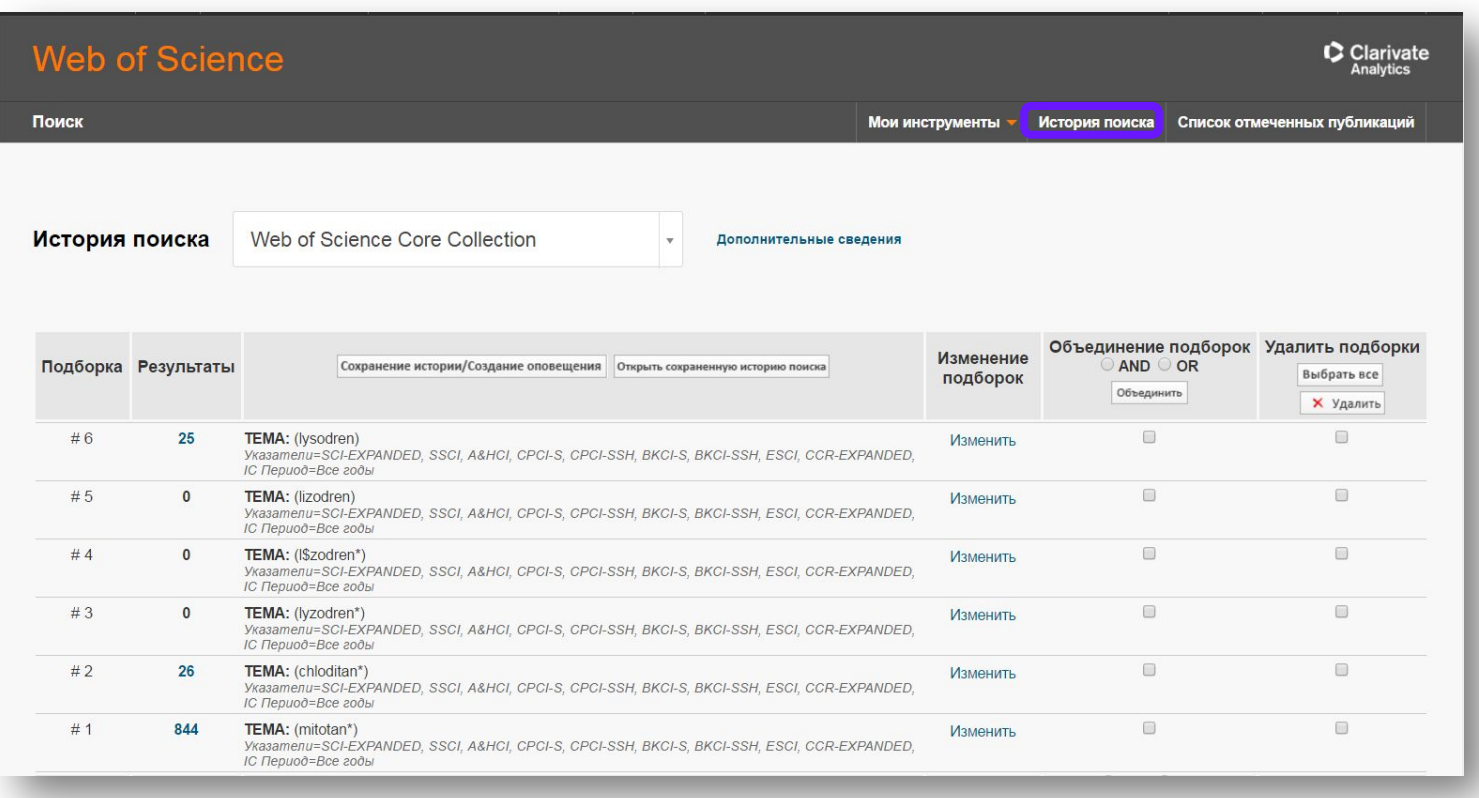

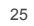

#### **Оповещения о цитированиях**

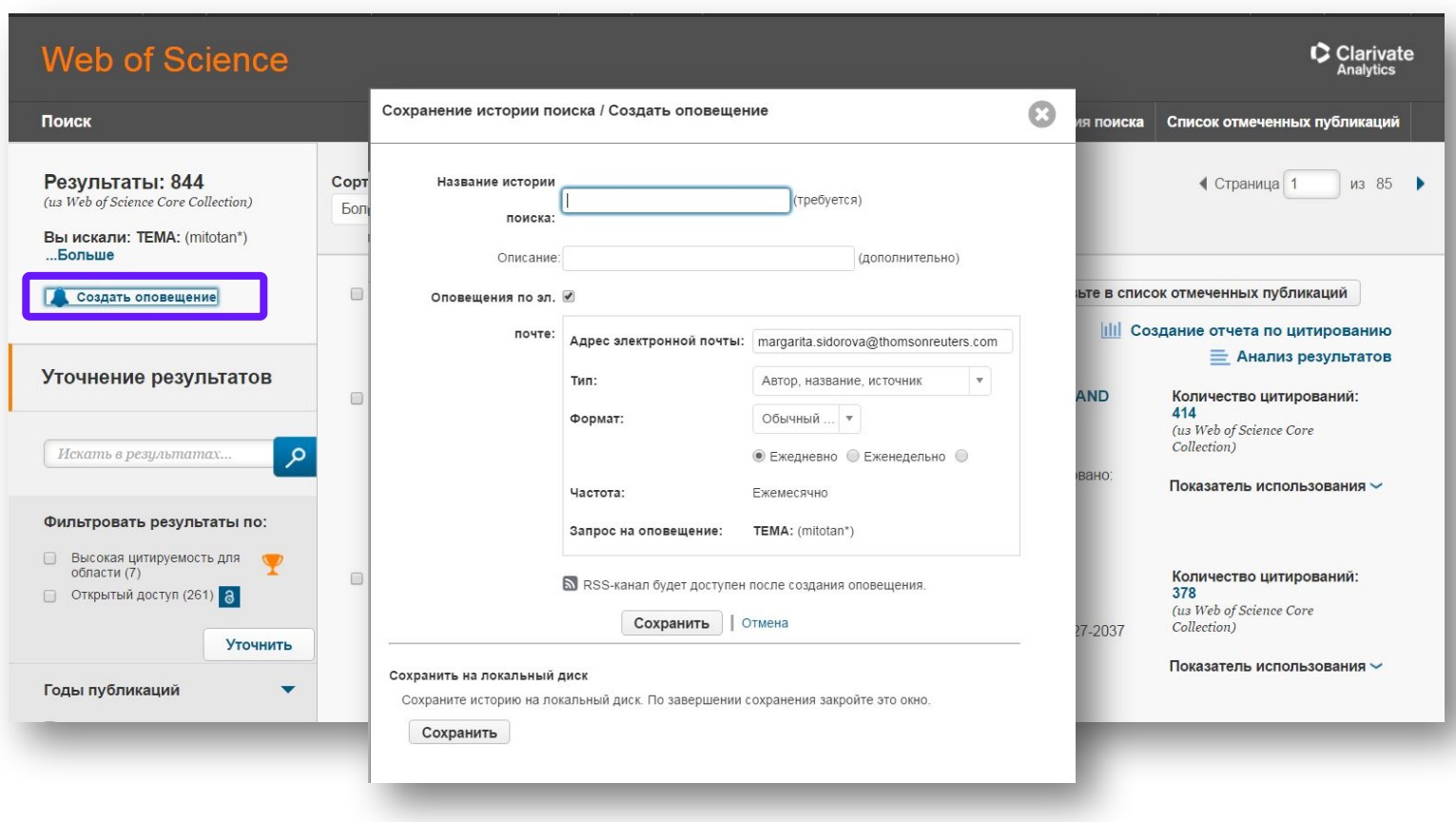

#### **Оповещения о цитированиях**

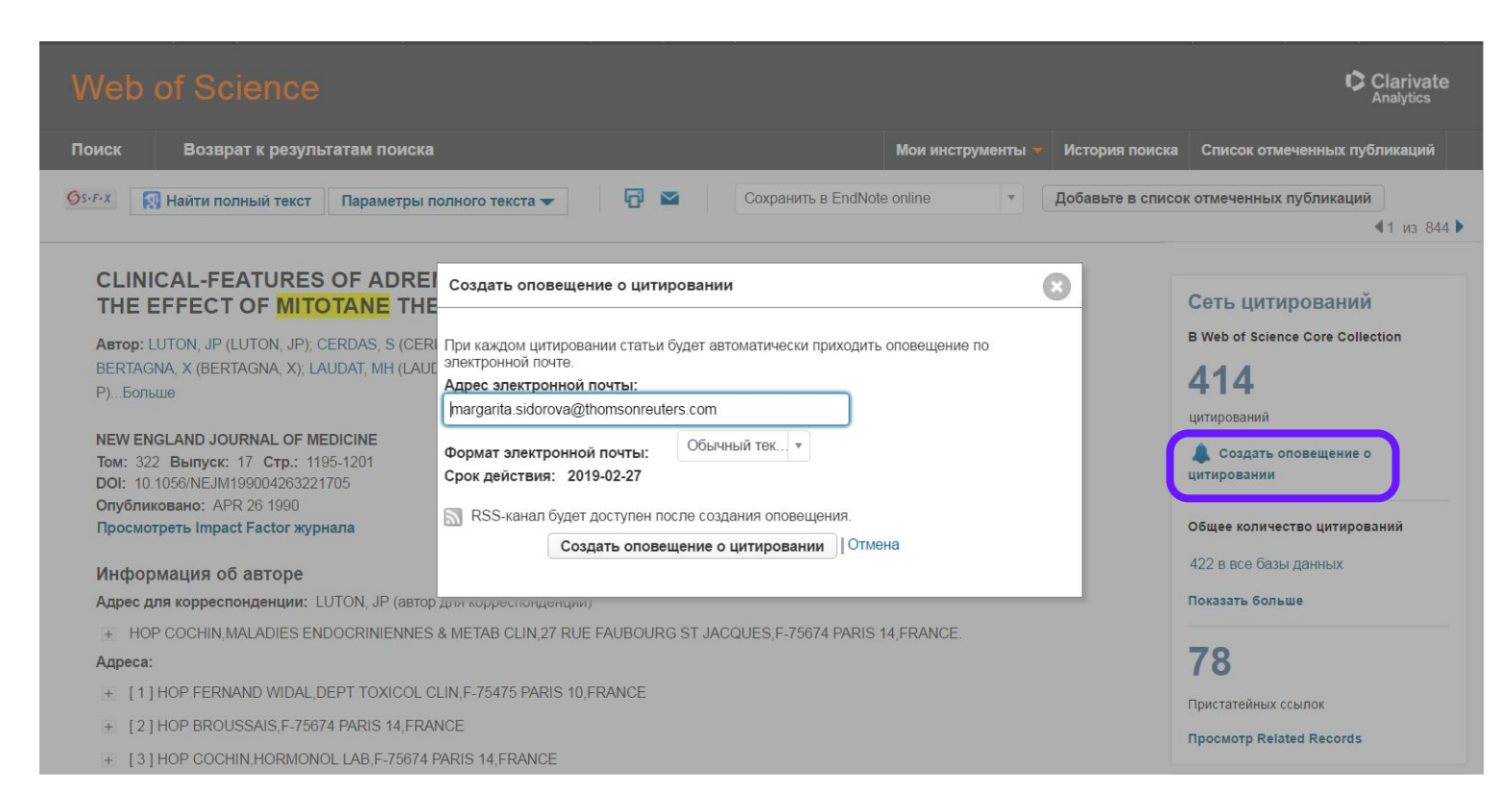

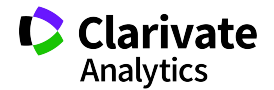

#### **Управление оповещениями**

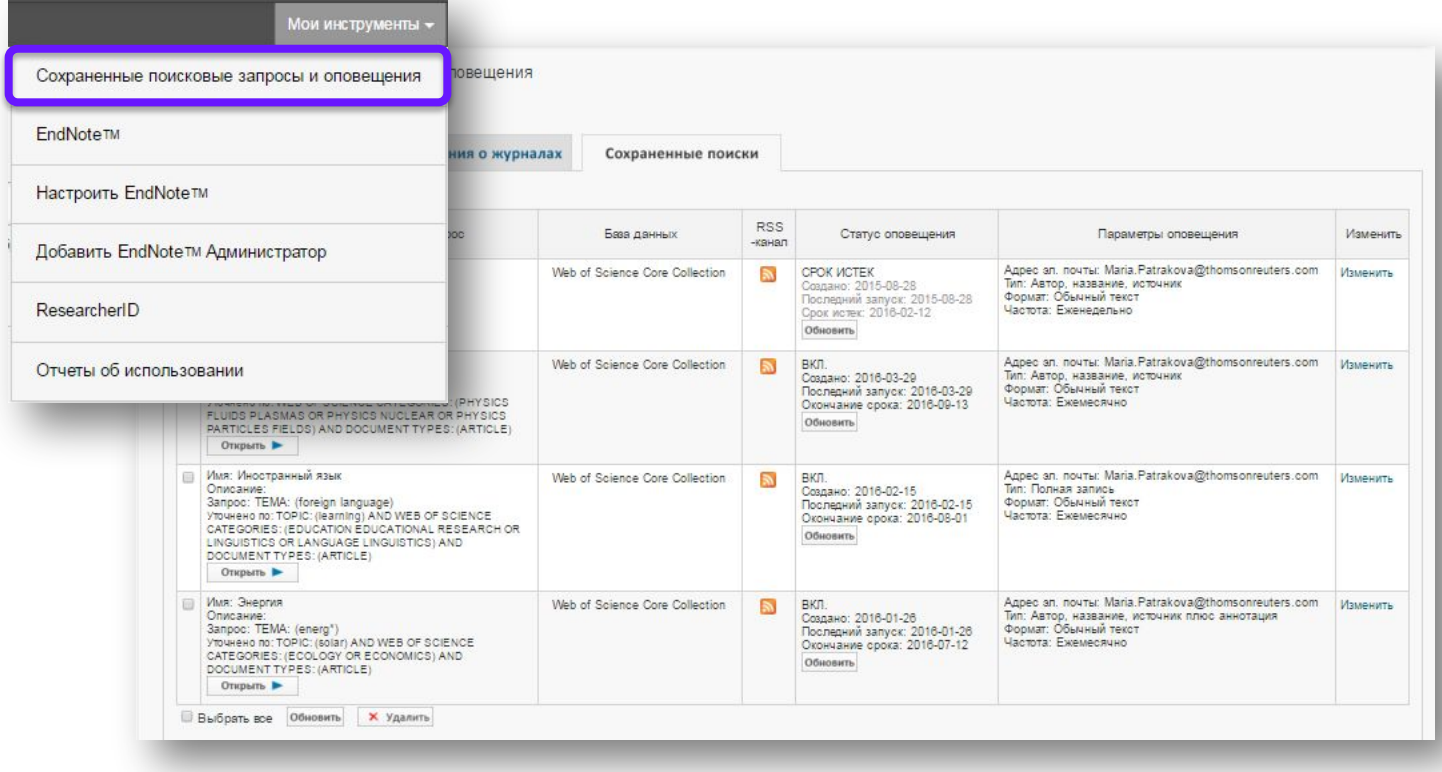

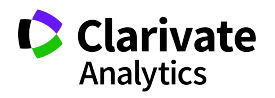

#### **Вспомогательные инструменты: библиографический менеджер EndNote**

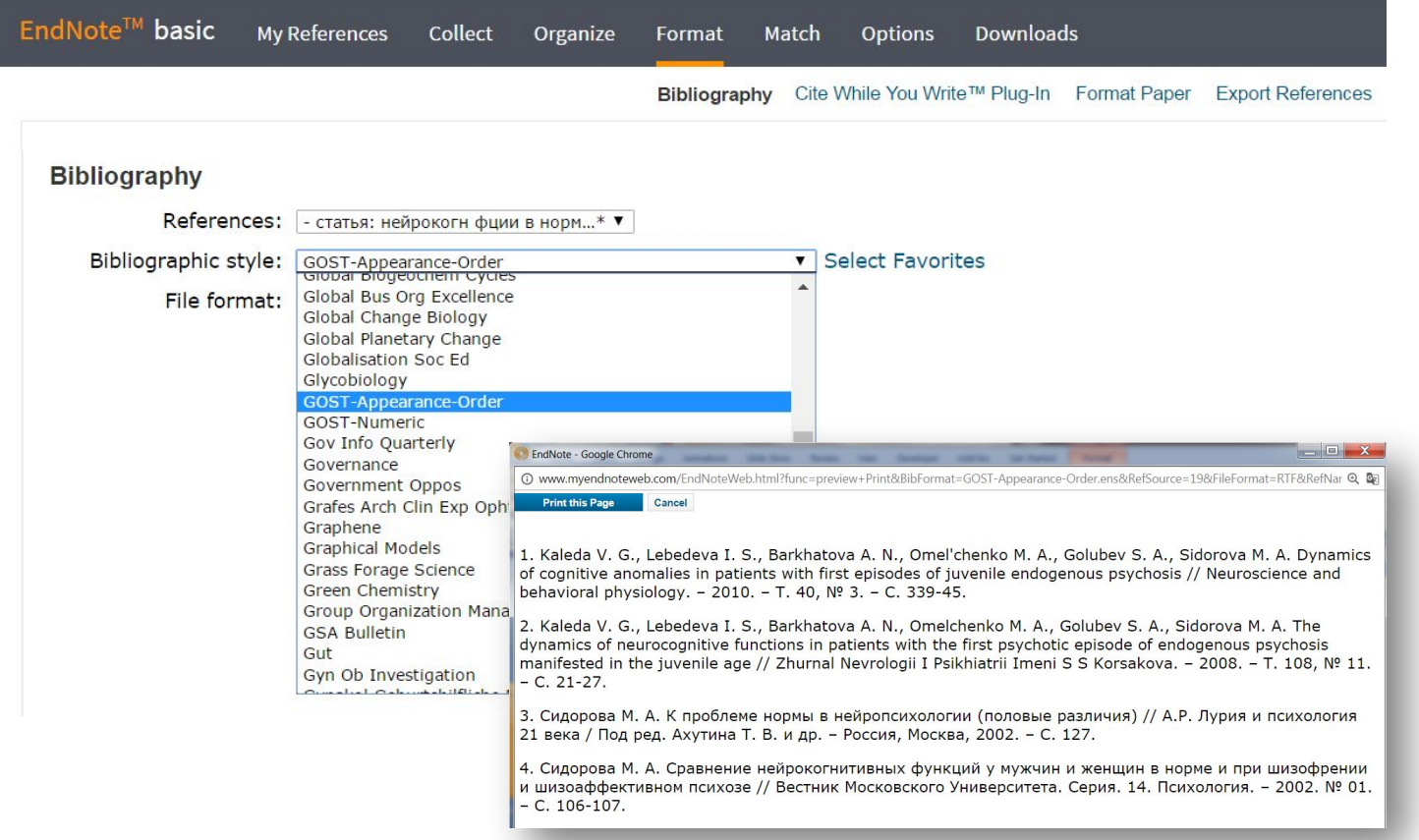

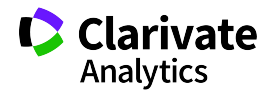

#### **Вспомогательные инструменты: индивидуальный профиль автора ResearcherID**

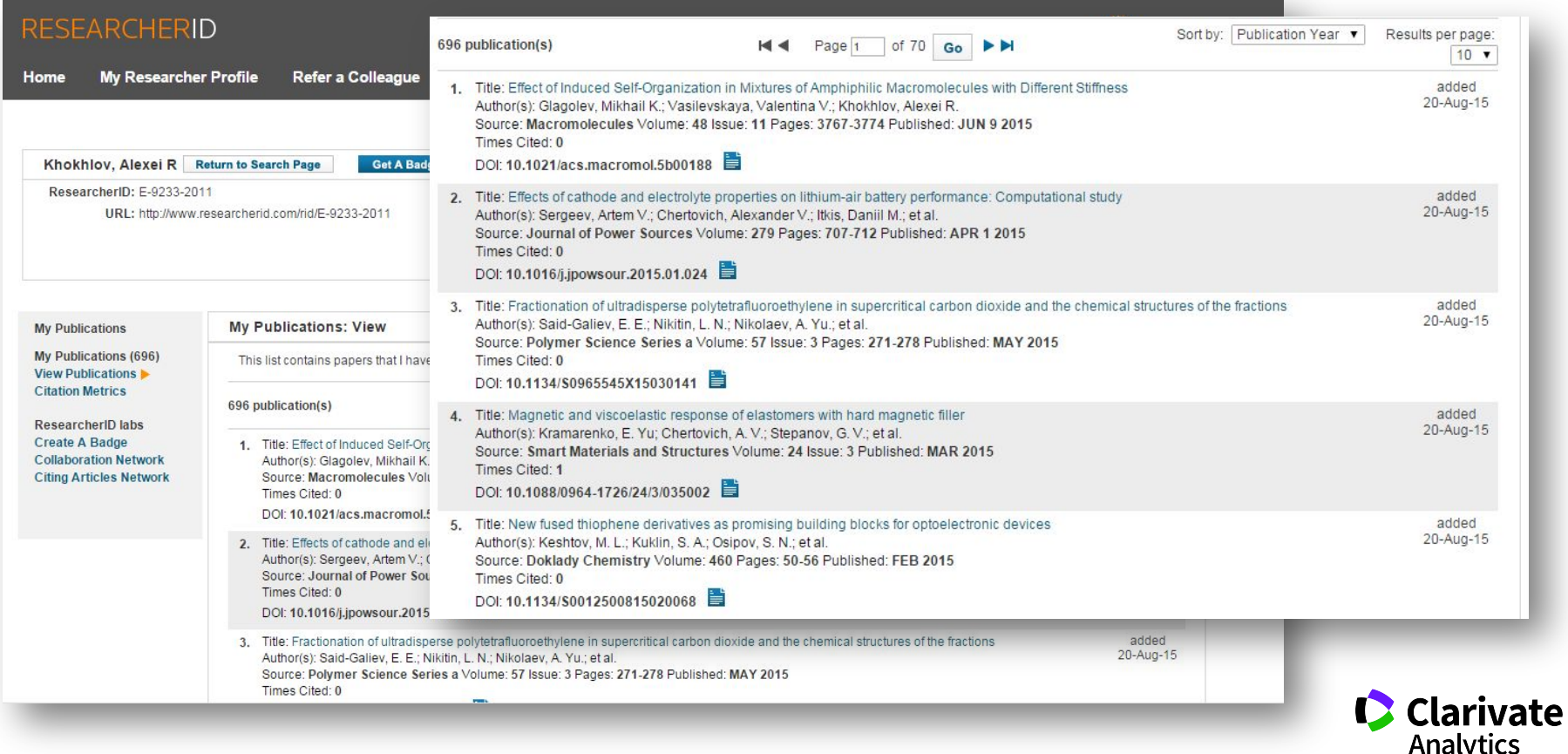

## **Полезные ссылки**

clarivate.ru

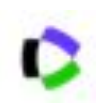

**www** 

webofscience.com

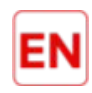

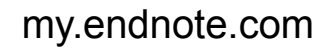

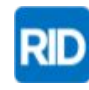

researcherid.com

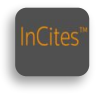

incites.thomsonreuters.com

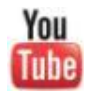

youtube.com/WOKtrainingsRussian

#### **Онлайн-семинары Clarivate Analytics**

10 info.clarivate.com/rcis

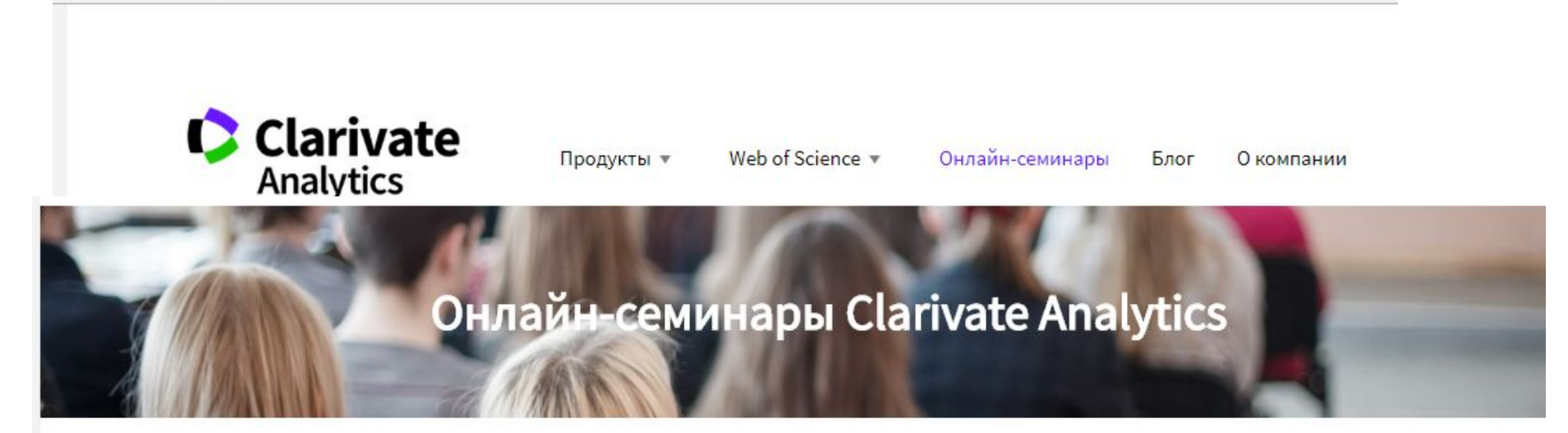

На этой странице вы можете ознакомиться с расписанием и зарегистрироваться на семинары по базовым и расширенным возможностям информационных ресурсов Clarivate Analytics. Все семинары бесплатны и проводятся на русском языке. Продолжительность каждого семинара составляет около 1 часа.

Расписание семинаров составлено по московскому времени (UTC/GMT +3 часа) – пожалуйста, учитывайте это, если вы находитесь в другом часовом поясе. Для участия в семинаре необходимо выбрать удобные для вас день и время и пройти по ссылке «регистрация».

## Спасибо за внимание!

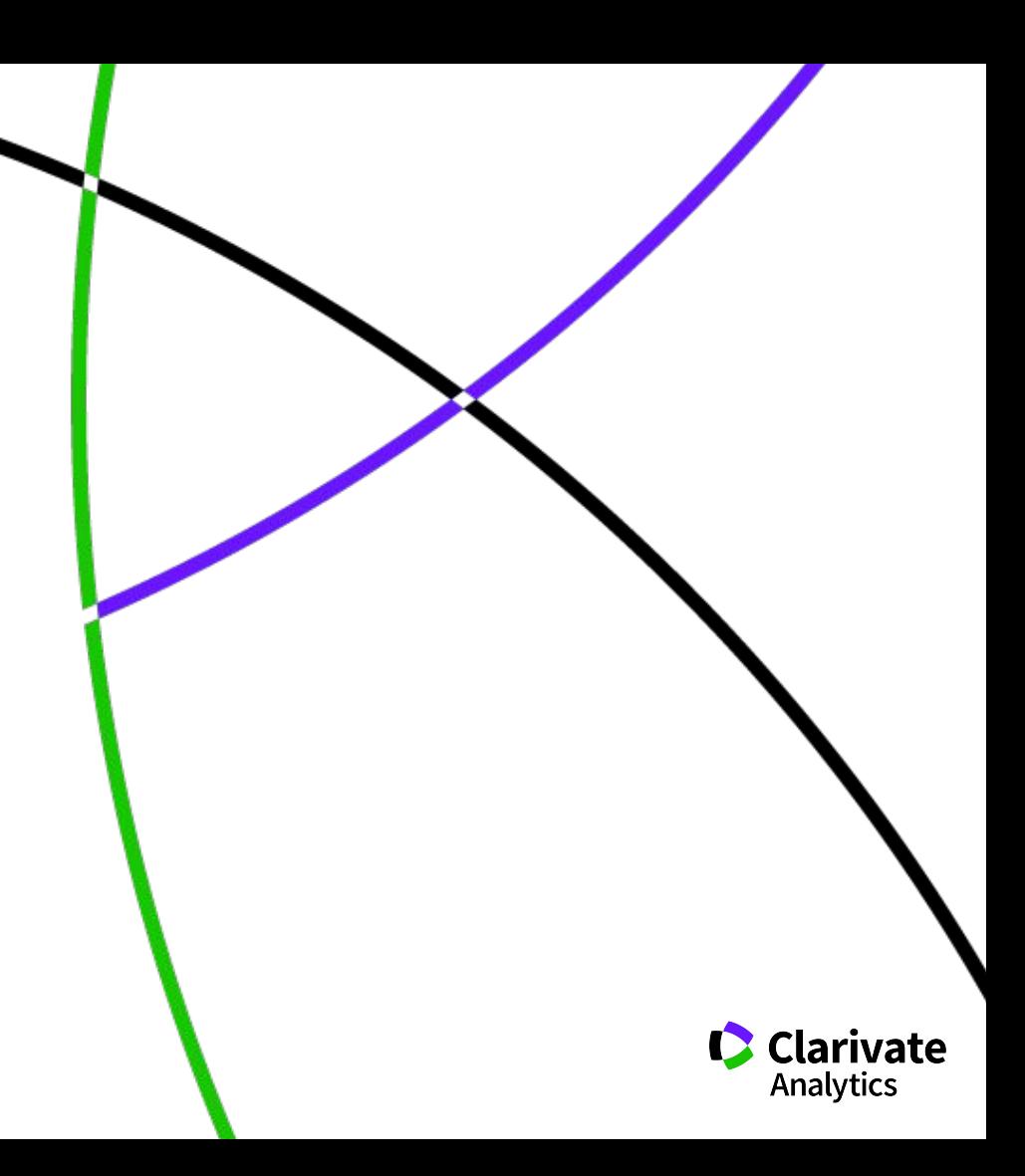